<span id="page-0-0"></span>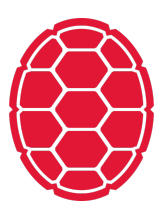

Slides adapted from William Cohen

Stocastic Gradient Descent for Logistic Regression

Natural Language Processing: Jordan Boyd-Graber University of Maryland EXAMPLE

#### **Reminder: Logistic Regression**

$$
P(Y=0|X) = \frac{1}{1+\exp[\beta_0 + \sum_i \beta_i X_i]}
$$
  
\n
$$
P(Y=1|X) = \frac{\exp[\beta_0 + \sum_i \beta_i X_i]}{1+\exp[\beta_0 + \sum_i \beta_i X_i]}
$$
(2)

- Discriminative prediction:  $p(y|x)$
- **EXTENDING** Classification uses: ad placement, spam detection
- What we didn't talk about is how to learn *β* from data

# **Logistic Regression: Objective Function**

$$
\mathcal{L} \equiv \ln p(Y|X,\beta) = \sum_{j} \ln p(y^{(j)} | x^{(j)}, \beta)
$$
\n
$$
= \sum_{j} y^{(j)} \left( \beta_0 + \sum_{i} \beta_i x_i^{(j)} \right) - \ln \left[ 1 + \exp \left( \beta_0 + \sum_{i} \beta_i x_i^{(j)} \right) \right]
$$
\n(3)

## **Algorithm**

- 1. Initialize a vector *B* to be all zeros
- 2. For  $t = 1, ..., T$ 
	- For each example *x~<sup>i</sup>* ,*y<sup>i</sup>* and feature *j*:
		- Compute  $\pi_i$   $\equiv$  Pr( $\gamma_i$   $=$  1| $\vec{\chi}_i$ )
		- Set  $β[j] = β[j]' + λ(y_i π_i)x_{i,j}$
- 3. Output the parameters  $\beta_1,\ldots,\beta_d$ .

$$
\begin{aligned} \n\beta[j] &= \beta[j] + \lambda(y_i - \pi_i)x_{i,j} \\ \n\vec{\beta} &= \langle \beta_{bias} = 0, \beta_A = 0, \beta_B = 0, \beta_C = 0, \beta_D = 0 \rangle \n\end{aligned}
$$

$$
y_1 = 1
$$
  
\n
$$
y_2 = 0
$$
  
\n
$$
B C C C D D D D
$$
  
\n(Assume step size  $\lambda = 1.0$ .)

You first see the positive example. First, compute  $\pi_1$ 

$$
\beta[j] = \beta[j] + \lambda(y_i - \pi_i)x_{i,j}
$$
  

$$
\vec{\beta} = \langle 0, 0, 0, 0, 0 \rangle
$$

$$
y_1 = 1
$$
  
\n
$$
y_2 = 0
$$
  
\n
$$
B C C C D D D D
$$
  
\n(Assume step size  $\lambda = 1.0$ .)

You first see the positive example. First, compute  $\pi_1$  $\pi_1 = \Pr(y_1 = 1 | \vec{x}_1) = \frac{\exp \beta^T x_i}{1 + \exp \beta^T x_i} =$ 

$$
\beta[j] = \beta[j] + \lambda(y_i - \pi_i)x_{i,j}
$$
  

$$
\vec{\beta} = \langle 0, 0, 0, 0, 0 \rangle
$$

$$
y_1 = 1
$$
  
\n
$$
y_2 = 0
$$
  
\n
$$
B C C C D D D D
$$
  
\n(Assume step size  $\lambda = 1.0$ .)

You first see the positive example. First, compute  $\pi_1$  $\pi_1 = \Pr(y_1 = 1 | \vec{x}_1) = \frac{\exp \beta^\top x_i}{1+\exp \beta^\top x_i} = \frac{\exp 0}{\exp 0 + 1} = 0.5$ 

$$
\beta[j] = \beta[j] + \lambda(y_i - \pi_i)x_{i,j}
$$
  

$$
\vec{\beta} = \langle 0, 0, 0, 0, 0 \rangle
$$

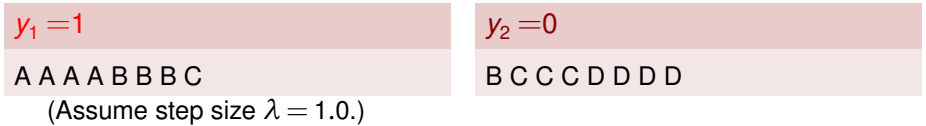

 $\pi_1 = 0.5$  What's the update for  $\beta_{bias}$ ?

$$
\begin{aligned} \beta[j] =& \beta[j] + \lambda(y_i - \pi_i)x_{i,j} \\ \vec{\beta} = \langle 0, 0, 0, 0, 0 \rangle \end{aligned}
$$

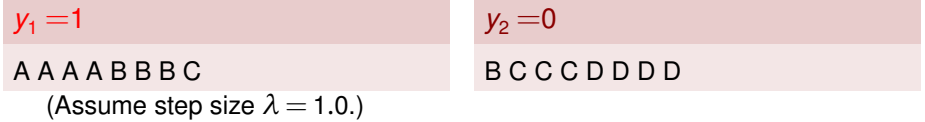

What's the update for *βbias*?  $\beta_{bias} = \beta'_{bias} + \lambda \cdot (y_1 - \pi_1) \cdot x_{1,bias} = 0.0 + 1.0 \cdot (1.0 - 0.5) \cdot 1.0$ 

$$
\begin{aligned} \beta[j] =& \beta[j] + \lambda(y_i - \pi_i)x_{i,j} \\ \vec{\beta} = \langle 0, 0, 0, 0, 0 \rangle \end{aligned}
$$

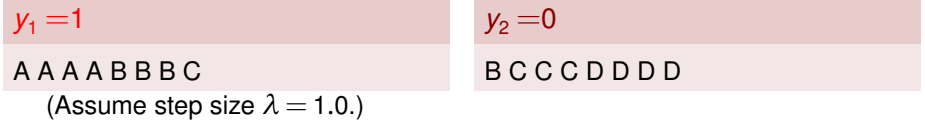

What's the update for *βbias*?  $\beta_{bias} = \beta'_{bias} + \lambda \cdot (y_1 - \pi_1) \cdot x_{1,bias} = 0.0 + 1.0 \cdot (1.0 - 0.5) \cdot 1.0 = 0.5$ 

$$
\beta[j] = \beta[j] + \lambda(y_i - \pi_i)x_{i,j}
$$
  

$$
\vec{\beta} = \langle 0, 0, 0, 0, 0 \rangle
$$

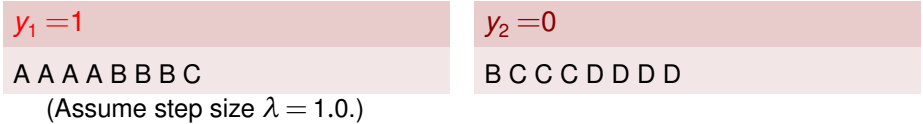

What's the update for *βA*?

$$
\begin{aligned} \beta[j] =& \beta[j] + \lambda(y_i - \pi_i)x_{i,j} \\ \vec{\beta} =& \langle 0, 0, 0, 0, 0 \rangle \end{aligned}
$$

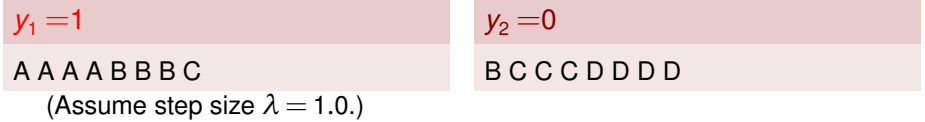

What's the update for *βA*?  $\beta_A = \beta'_A + \lambda \cdot (y_1 - \pi_1) \cdot x_{1,A} = 0.0 + 1.0 \cdot (1.0 - 0.5) \cdot 4.0$ 

$$
\begin{aligned} \beta[j] =& \beta[j] + \lambda(y_i - \pi_i)x_{i,j} \\ \vec{\beta} =& \langle 0, 0, 0, 0, 0 \rangle \end{aligned}
$$

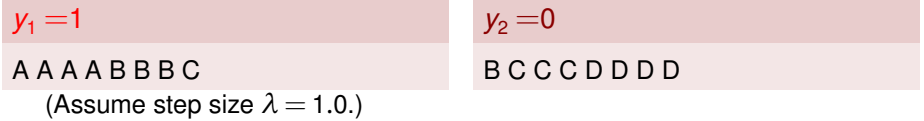

What's the update for *βA*?  $\beta_A = \beta'_A + \lambda \cdot (y_1 - \pi_1) \cdot x_{1,A} = 0.0 + 1.0 \cdot (1.0 - 0.5) \cdot 4.0$  = 2.0

$$
\beta[j] = \beta[j] + \lambda(y_i - \pi_i)x_{i,j}
$$
  

$$
\vec{\beta} = \langle 0, 0, 0, 0, 0 \rangle
$$

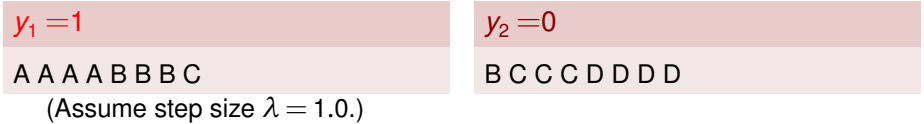

What's the update for  $\beta_B$ ?

$$
\begin{aligned} \beta[j] =& \beta[j] + \lambda(y_i - \pi_i)x_{i,j} \\ \vec{\beta} =& \langle 0, 0, 0, 0, 0 \rangle \end{aligned}
$$

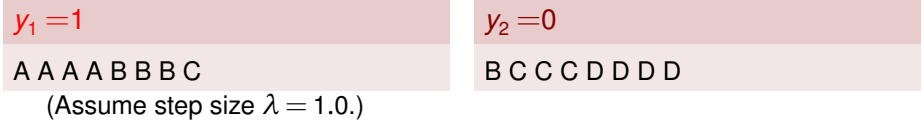

What's the update for  $\beta_B$ ?  $\beta_B = \beta'_B + \lambda \cdot (y_1 - \pi_1) \cdot x_{1,B} = 0.0 + 1.0 \cdot (1.0 - 0.5) \cdot 3.0$ 

$$
\begin{aligned} \beta[j] =& \beta[j] + \lambda(y_i - \pi_i)x_{i,j} \\ \vec{\beta} =& \langle 0, 0, 0, 0, 0 \rangle \end{aligned}
$$

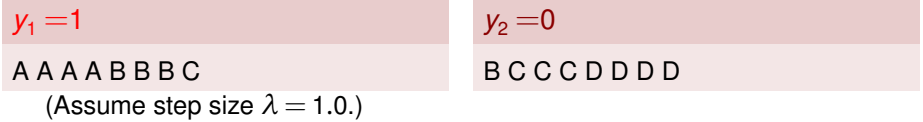

What's the update for  $\beta_B$ ?  $\beta_B = \beta'_B + \lambda \cdot (y_1 - \pi_1) \cdot x_{1,B} = 0.0 + 1.0 \cdot (1.0 - 0.5) \cdot 3.0$  = 1.5

$$
\beta[j] = \beta[j] + \lambda(y_i - \pi_i)x_{i,j}
$$
  

$$
\vec{\beta} = \langle 0, 0, 0, 0, 0 \rangle
$$

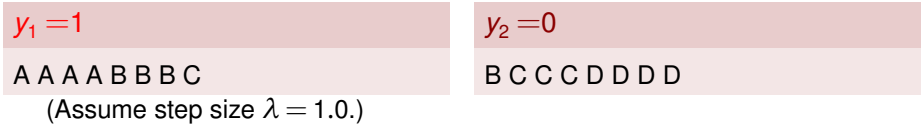

What's the update for  $\beta_c$ ?

$$
\begin{aligned} \beta[j] =& \beta[j] + \lambda(y_i - \pi_i)x_{i,j} \\ \vec{\beta} = \langle 0, 0, 0, 0, 0 \rangle \end{aligned}
$$

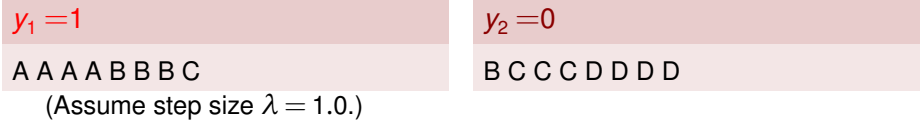

What's the update for  $\beta_c$ ?  $\beta_C = \beta'_C + \lambda \cdot (y_1 - \pi_1) \cdot x_{1,C} = 0.0 + 1.0 \cdot (1.0 - 0.5) \cdot 1.0$ 

$$
\begin{aligned} \beta[j] =& \beta[j] + \lambda(y_i - \pi_i)x_{i,j} \\ \vec{\beta} = \langle 0, 0, 0, 0, 0 \rangle \end{aligned}
$$

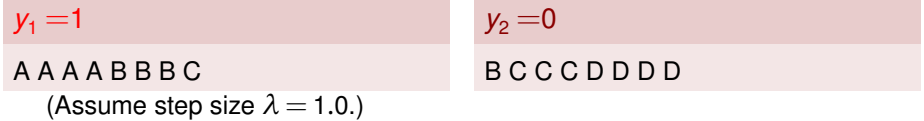

What's the update for  $\beta_c$ ?  $\beta_C = \beta'_C + \lambda \cdot (y_1 - \pi_1) \cdot x_{1,C} = 0.0 + 1.0 \cdot (1.0 - 0.5) \cdot 1.0$  =0.5

$$
\beta[j] = \beta[j] + \lambda(y_i - \pi_i)x_{i,j}
$$
  

$$
\vec{\beta} = \langle 0, 0, 0, 0, 0 \rangle
$$

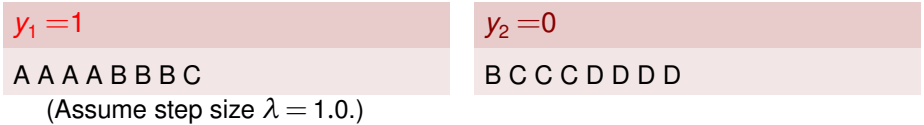

What's the update for  $\beta_D$ ?

$$
\begin{aligned} \beta[j] =& \beta[j] + \lambda(y_i - \pi_i)x_{i,j} \\ \vec{\beta} =& \langle 0, 0, 0, 0, 0 \rangle \end{aligned}
$$

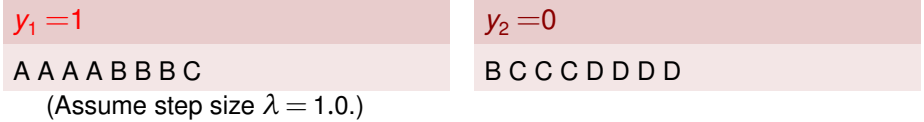

What's the update for  $\beta_D$ ?  $\beta_D = \beta'_D + \lambda \cdot (y_1 - \pi_1) \cdot x_{1,D} = 0.0 + 1.0 \cdot (1.0 - 0.5) \cdot 0.0$ 

$$
\begin{aligned} \beta[j] =& \beta[j] + \lambda(y_i - \pi_i)x_{i,j} \\ \vec{\beta} =& \langle 0, 0, 0, 0, 0 \rangle \end{aligned}
$$

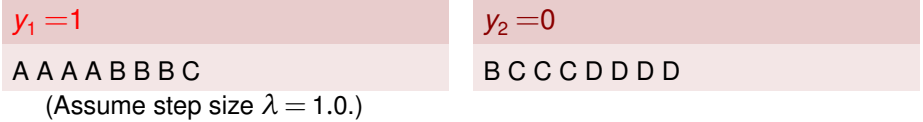

What's the update for  $\beta_D$ ?  $\beta_D = \beta'_D + \lambda \cdot (\gamma_1 - \pi_1) \cdot x_{1,D} = 0.0 + 1.0 \cdot (1.0 - 0.5) \cdot 0.0$  =0.0

$$
\beta[j] = \beta[j] + \lambda(y_i - \pi_i)x_{i,j}
$$
  

$$
\vec{\beta} = \langle .5, 2, 1.5, 0.5, 0 \rangle
$$

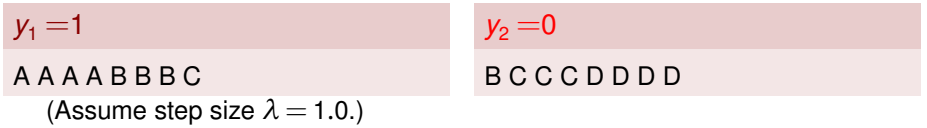

Now you see the negative example. What's  $\pi_2$ ?

$$
\beta[j] = \beta[j] + \lambda(y_i - \pi_i)x_{i,j}
$$
  

$$
\vec{\beta} = \langle .5, 2, 1.5, 0.5, 0 \rangle
$$

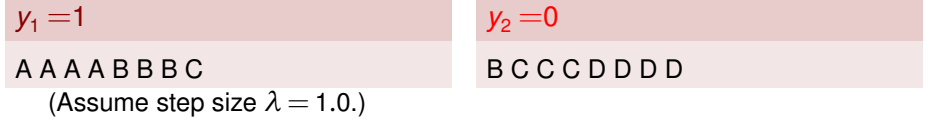

Now you see the negative example. What's  $π<sub>2</sub>$ ?  $\pi_2 = \Pr(y_2 = 1 | \vec{x}_2) = \frac{\exp{\beta^\intercal x_i}}{1 + \exp{\beta^\intercal x_i}} = \frac{\exp\{0.5 + 1.5 + 1.5 + 0\}}{\exp\{0.5 + 1.5 + 1.5 + 0\} + 1} =$ 

$$
\beta[j] = \beta[j] + \lambda(y_i - \pi_i)x_{i,j}
$$
  

$$
\vec{\beta} = \langle .5, 2, 1.5, 0.5, 0 \rangle
$$

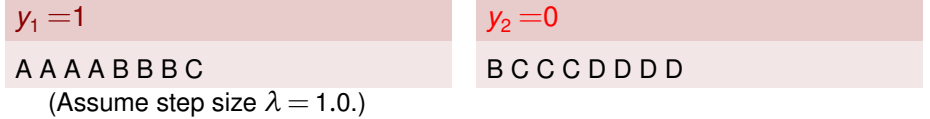

Now you see the negative example. What's  $π<sub>2</sub>$ ?  $\pi_2 = \Pr(y_2 = 1 | \vec{x}_2) = \frac{\exp{\beta^\intercal x_i}}{1 + \exp{\beta^\intercal x_i}} = \frac{\exp\{.5 + 1.5 + 0.5 + 0\}}{\exp\{.5 + 1.5 + 1.5 + 0\} + 1} = 0.97$ 

$$
\beta[j] = \beta[j] + \lambda(y_i - \pi_i)x_{i,j}
$$
  

$$
\vec{\beta} = \langle .5, 2, 1.5, 0.5, 0 \rangle
$$

$$
y_1 = 1
$$
  
\n $y_2 = 0$   
\n $B C C C D D D D$   
\n(Assume step size  $\lambda = 1.0$ .)

Now you see the negative example. What's  $\pi_2$ ?  $\pi_2 = 0.97$ What's the update for *βbias*?

$$
\beta[j] = \beta[j] + \lambda(y_i - \pi_i)x_{i,j}
$$
  

$$
\vec{\beta} = \langle .5, 2, 1.5, 0.5, 0 \rangle
$$

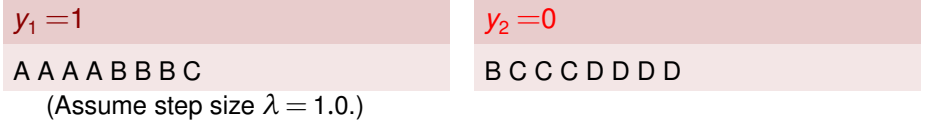

What's the update for *βbias*?  $\beta_{bias} = \beta'_{bias} + \lambda \cdot (y_2 - \pi_2) \cdot x_{2,bias} = 0.5 + 1.0 \cdot (0.0 - 0.97) \cdot 1.0$ 

$$
\beta[j] = \beta[j] + \lambda(y_i - \pi_i)x_{i,j}
$$
  

$$
\vec{\beta} = \langle .5, 2, 1.5, 0.5, 0 \rangle
$$

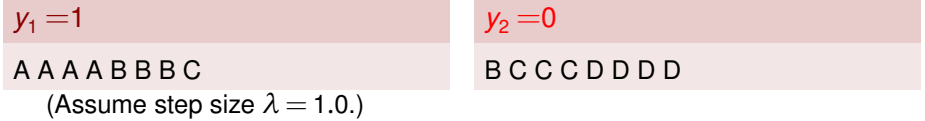

What's the update for *βbias*?  $\beta_{bias} = \beta'_{bias} + \lambda \cdot (y_2 - \pi_2) \cdot x_{2, bias} = 0.5 + 1.0 \cdot (0.0 - 0.97) \cdot 1.0$  =-0.47

$$
\beta[j] = \beta[j] + \lambda(y_i - \pi_i)x_{i,j}
$$
  

$$
\vec{\beta} = \langle .5, 2, 1.5, 0.5, 0 \rangle
$$

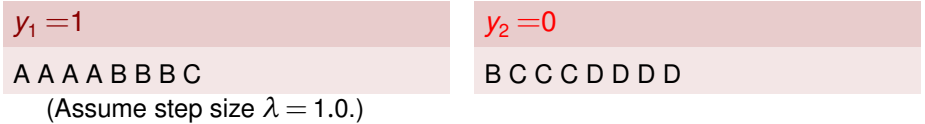

What's the update for *βA*?

$$
\beta[j] = \beta[j] + \lambda(y_i - \pi_i)x_{i,j}
$$
  

$$
\vec{\beta} = \langle .5, 2, 1.5, 0.5, 0 \rangle
$$

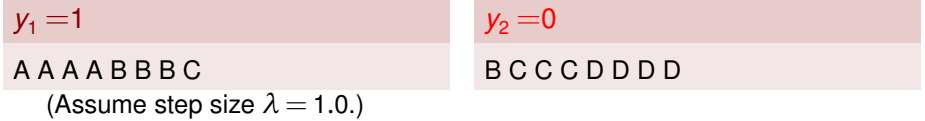

What's the update for *βA*?  $\beta$ <sub>*A*</sub> =  $\beta'_{A}$  +  $\lambda$  · ( $y_2 - \pi_2$ ) ·  $x_{2,A}$  = 2.0 + 1.0 · (0.0 – 0.97) · 0.0

$$
\beta[j] = \beta[j] + \lambda(y_i - \pi_i)x_{i,j}
$$
  

$$
\vec{\beta} = \langle .5, 2, 1.5, 0.5, 0 \rangle
$$

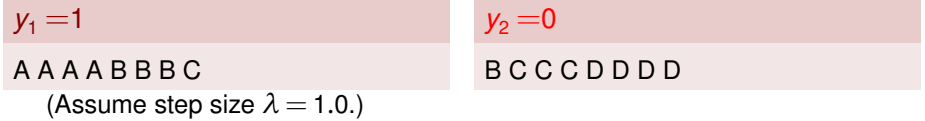

What's the update for *βA*?  $\beta$ <sub>*A*</sub> =  $\beta'_{A}$  +  $\lambda$  · ( $y_2 - \pi_2$ ) ·  $x_{2,A}$  = 2.0 + 1.0 · (0.0 – 0.97) · 0.0 = 2.0

$$
\beta[j] = \beta[j] + \lambda(y_i - \pi_i)x_{i,j}
$$
  

$$
\vec{\beta} = \langle .5, 2, 1.5, 0.5, 0 \rangle
$$

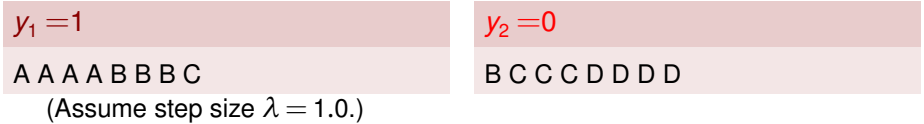

What's the update for  $\beta_B$ ?

$$
\beta[j] = \beta[j] + \lambda(y_i - \pi_i)x_{i,j}
$$
  

$$
\vec{\beta} = \langle .5, 2, 1.5, 0.5, 0 \rangle
$$

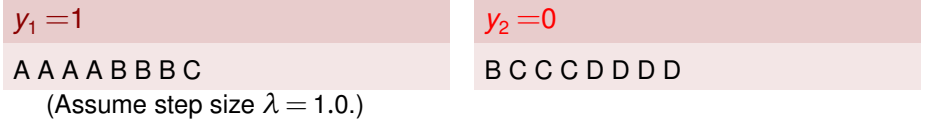

What's the update for  $\beta_B$ ?  $\beta_B = \beta'_B + \lambda \cdot (\gamma_2 - \pi_2) \cdot x_{2,B} = 1.5 + 1.0 \cdot (0.0 - 0.97) \cdot 1.0$ 

$$
\beta[j] = \beta[j] + \lambda(y_i - \pi_i)x_{i,j}
$$
  

$$
\vec{\beta} = \langle .5, 2, 1.5, 0.5, 0 \rangle
$$

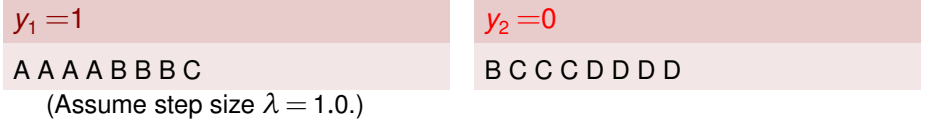

What's the update for  $\beta_B$ ?  $\beta_B = \beta'_B + \lambda \cdot (y_2 - \pi_2) \cdot x_{2,B} = 1.5 + 1.0 \cdot (0.0 - 0.97) \cdot 1.0$  =0.53

$$
\beta[j] = \beta[j] + \lambda(y_i - \pi_i)x_{i,j}
$$
  

$$
\vec{\beta} = \langle .5, 2, 1.5, 0.5, 0 \rangle
$$

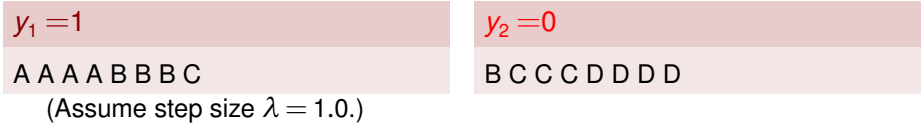

What's the update for  $\beta_c$ ?

$$
\beta[j] = \beta[j] + \lambda(y_i - \pi_i)x_{i,j}
$$
  

$$
\vec{\beta} = \langle .5, 2, 1.5, 0.5, 0 \rangle
$$

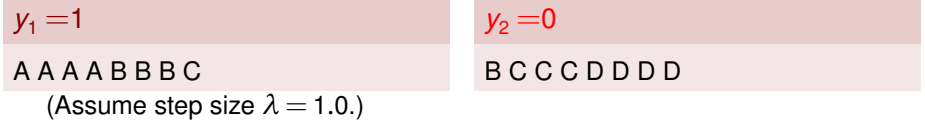

What's the update for  $\beta_c$ ?  $\beta_C = \beta'_C + \lambda \cdot (\gamma_2 - \pi_2) \cdot x_{2,C} = 0.5 + 1.0 \cdot (0.0 - 0.97) \cdot 3.0$ 

$$
\beta[j] = \beta[j] + \lambda(y_i - \pi_i)x_{i,j}
$$
  

$$
\vec{\beta} = \langle .5, 2, 1.5, 0.5, 0 \rangle
$$

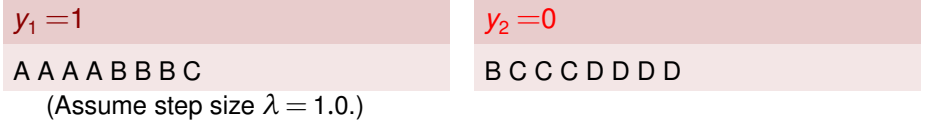

What's the update for  $\beta_c$ ?  $\beta_C = \beta'_C + \lambda \cdot (y_2 - \pi_2) \cdot x_{2,C} = 0.5 + 1.0 \cdot (0.0 - 0.97) \cdot 3.0$  =-2.41

$$
\beta[j] = \beta[j] + \lambda(y_i - \pi_i)x_{i,j}
$$
  

$$
\vec{\beta} = \langle .5, 2, 1.5, 0.5, 0 \rangle
$$

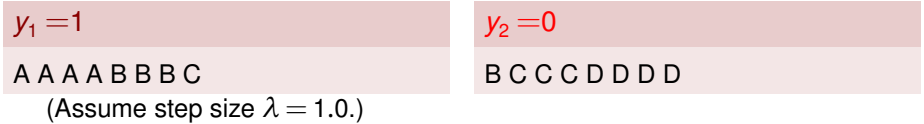

What's the update for  $\beta_D$ ?

$$
\beta[j] = \beta[j] + \lambda(y_i - \pi_i)x_{i,j}
$$
  

$$
\vec{\beta} = \langle .5, 2, 1.5, 0.5, 0 \rangle
$$

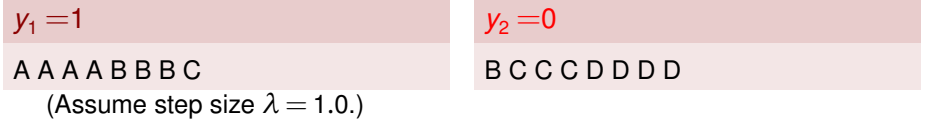

What's the update for  $\beta_D$ ?  $\beta_D = \beta'_D + \lambda \cdot (\gamma_2 - \pi_2) \cdot x_{2,D} = 0.0 + 1.0 \cdot (0.0 - 0.97) \cdot 4.0$ 

$$
\beta[j] = \beta[j] + \lambda(y_i - \pi_i)x_{i,j}
$$
  

$$
\vec{\beta} = \langle .5, 2, 1.5, 0.5, 0 \rangle
$$

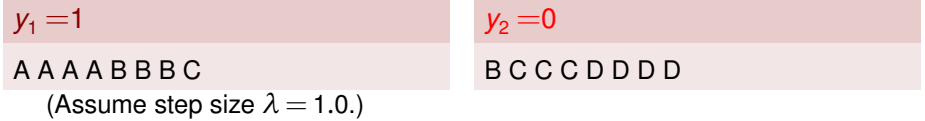

What's the update for  $\beta_D$ ?  $\beta_D = \beta'_D + \lambda \cdot (y_2 - \pi_2) \cdot x_{2,D} = 0.0 + 1.0 \cdot (0.0 - 0.97) \cdot 4.0$  = -3.88

<span id="page-40-0"></span>
$$
\beta[j] = \beta[j] + \lambda(y_i - \pi_i)x_{i,j} \n\vec{\beta} = \langle -0.47, 2, 0.53, -2.41, -3.88 \rangle
$$

 $y_1 = 1$ 

A A A A B B B C (Assume step size  $\lambda = 1.0$ .)  $y_2 = 0$ B C C C D D D D